### **УСТАНОВКА ОЧИСТКИ ВОЗДУШНЫХ ФИЛЬТРОВ**

# **Филимонов К.П., студент 4 курса инженерно-экономического факультета Научный руководитель –Салахутдинов И.Р., кандидат технических наук, доцент Технологический институт –филиал ФГБОУ ВО Ульяновский ГАУ**

*Ключевые слова: Фильтр, ресивер, картон, воздухоочиститель, картон, пыль, засорение*

*Работа посвящена одному из методов очистки воздушных фильтров, для этого предлагается усовершенствовать существующие стенды для очистки и диагностирования фильтров, чтобы иметь возможность обслуживания воздушных фильтров автомобилей КамАЗ.*

Воздухоочиститель призван не допускать в цилиндры двигателя попадания частиц пыли, т.к. пыль является абразивом, который опасен для трущихся деталей цилиндропоршневой группы. То есть попадание пыли в цилиндры снижает ресурс двигателя и сокращает пробег автомобиля до капитального ремонта [1-5].

Предлагаемый стенд (рис. 1) устанавливается в рабочей зоне ТО, на ровной поверхности. Над стендом обязательно подводится вытяжная вентиляция, защищающая людей от попадания на них пыли. Стенд подключается к трубопроводу сжатого воздуха и вакуумному трубопроводу. Электроподключение стенда производим от понижающего трансформатора низкого напряжения, через плавкие вставки. Рядом со стендом размещаются две крышки разной высоты, соответствующие выбираемым фильтрам.

При установке фильтра в стакан необходимо установить соответствующую крышку, т.к. они разной высоты. При запуске стенда напряжение подаётся на электроклапан через реле, что позволяет создать импульсивный эффект подачи сжатого воздуха. Работа по очистке фильтра занимает 10 – 15 минут, затем производится диагностирование. Переводим воздушный кран подачи сжатого воздуха на атмосферный воздух, за счёт отсоса

воздуха из установки создаётся разряжение, по индикатору определяем пропускную способность очищенного фильтрующего элемента.

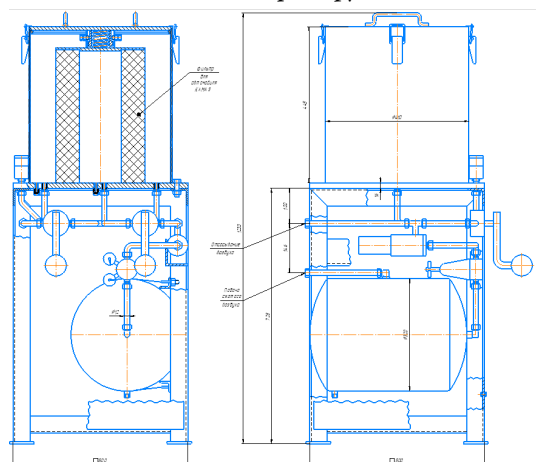

**Рисунок 1 – Установка очистки воздушных фильтров**

Убедившись, что пропускная способность фильтра восстановилась, выключаем стенд. Достав из стенда, визуально осматриваем фильтр на наличие механических повреждений. Если фильтр не порван, устанавливаем его обратно на автомобиль.

Расчёт объёма, расхода и скорости воздуха для работы стенда [6-8].

Определяем внутренний объём фильтра (рис. 2) при давлении 1 атмосфера по формуле:

*V* =  $π$ *•* $R^2$ *·l: ⋅l*; (1)

где R – радиус внутреннего цилиндра фильтра;

l – высота фильтра.

Фильтр КамАЗ:

 $V = 3.14$ -6<sup>2</sup>⋅38 = 4295 см<sup>3</sup>

Так как давление в системе равно 0.7 атмосферы, определяем объём с учётом увеличиваемого давления:

 $V_1 = V \cdot P$ ; (2) где V – внутренний объём фильтра;

P – давление с учётом рабочего давления P=1.7 атм.

Фильтр КамАЗ:

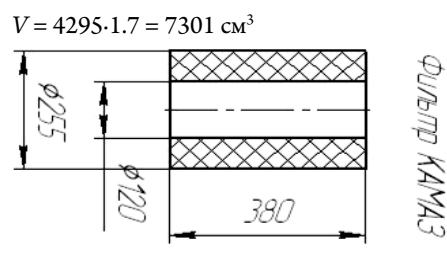

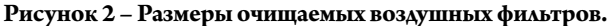

Определяем изменение объёма при повышении давления:

 $\Delta V = V_1 - V_3$ ; (3)

Фильтр КамАЗ:

 $\Delta V = 7301 - 4295 = 3006 \text{ cm}^3$ 

Импульс подачи сжатого воздуха равен t=5сек.

Определяем расход воздуха [17,18]:

$$
Q = \frac{\Delta V}{t};\tag{4}
$$

где Q – расход воздуха;

∆V – изменение объёма;

t – время импульса.

Фильтр КамАЗ:

$$
Q = \frac{3006}{5} = 601 \text{ cm}^3/\text{c} = 2.16 \text{ m}^3/\text{V}.
$$

Определяем скорость движения воздуха:

$$
V = Q/F;
$$
 (5)

где Q – расход воздуха, требуемый для очистки фильтра;

F – площадь сечения трубопроводов стенда.

Фильтр КамАЗ:

 $V = 601/3.14 \cdot 1.1^2 = 1.58$  м/сек.

#### **Библиографический список:**

1. [Салахутдинов, И.Р.](http://lib.ugsha.ru/cgi-bin/WebIrbis64/cgiirbis_64.exe?Z21ID=&I21DBN=IBIS&P21DBN=IBIS&S21STN=1&S21REF=1&S21FMT=fullwebr&C21COM=S&S21CNR=20&S21P01=0&S21P02=1&S21P03=A=&S21STR=%D0%A1%D0%B0%D0%BB%D0%B0%D1%85%D1%83%D1%82%D0%B4%D0%B8%D0%BD%D0%BE%D0%B2,%20%D0%98%D0%BB%D1%8C%D0%BC%D0%B0%D1%81%20%D0%A0%D0%B8%D1%84%D0%BA%D0%B0%D1%82%D0%BE%D0%B2%D0%B8%D1%87) Перспективные технологии технического обслуживания автомобилей / И. Р. Салахутдинов, А. А. Глущенко, А. Л. Хохлов. - Ульяновск, 2015. - 155 с.

2. Салахутдинов, И.Р. Проектирование сельскохозяйственных комплексов / И. Р. Салахутдинов, А. А. Глущенко. - Ульяновск, 2015. - 117 с.

3. Глущенко, А.А. Моделирование технологических процессов и систем / А. А. Глущенко, А. Л. Хохлов, И. Р. Салахутдинов. - Ульяновск, 2015. - 76 с.

4. [Глущенко, А.А.](http://lib.ugsha.ru/cgi-bin/WebIrbis64/cgiirbis_64.exe?Z21ID=&I21DBN=IBIS&P21DBN=IBIS&S21STN=1&S21REF=1&S21FMT=fullwebr&C21COM=S&S21CNR=20&S21P01=0&S21P02=1&S21P03=A=&S21STR=%D0%93%D0%BB%D1%83%D1%89%D0%B5%D0%BD%D0%BA%D0%BE,%20%D0%90%D0%BD%D0%B4%D1%80%D0%B5%D0%B9%20%D0%90%D0%BD%D0%B0%D1%82%D0%BE%D0%BB%D1%8C%D0%B5%D0%B2%D0%B8%D1%87) Эксплуатация оборудования предприятий нефтепродуктообеспечения / А. А. Глущенко, И. Р. Салахутдинов. - Ульяновск, 2016. - 266 с.

5. Пат.93465 Российская федерация, МПК F02F 1/00. Цилиндропоршневая группа / А.Л. Хохлов, И.Р. Салахутдинов, Е.С. Зыкин, К.У. Сафаров; заявитель и патентообладатель ФГБОУ ВПО Ульяновская ГСХА. – Заявка № 2010100259/22 от 11.01.2010; опубл. 27.04.2010, Бюл. №12.

6. Салахутдинов, И.Р. Гильза цилиндров двигателя УМЗ-417 с измененными физико-механическими свойствами / И.Р. Салахутдинов, А.Л. Хохлов, А.А. Глущенко // Вклад молодых ученых в инновационное развитие АПК России: материалы Всероссийской научно-практической конференции молодых ученых. - 2010.- С. 132-135.

7. Процесс образования контактной разности потенциалов в сопряжении "поршневое кольцо-гильза цилиндров / И.Р. Салахутдинов, А.А. Глущенко, М.М. Замальдинов, А.В. Лисин // Эксплуатация автотракторной и сельскохозяйственной техники: опыт, проблемы, инновации, перспективы: материалы III Международной научно-практической конференции. -2017. С. 128-131.

8. Определение шероховатости и элементного состава металлизированных гильз цилиндров ДВС / А.Л. Хохлов, А.Ш. Нурутдинов, И.Р. Салахутдинов, Д.А. Уханов // Нива Поволжья. - 2013.- № 1 (26).- С. 66- 70.

## **AIR FILTER CLEANING INSTALLATION**

#### **Filimonov K.P.**

*Key words: Filter, receiver, cardboard, air cleaner, cardboard, dust, clogging The work is devoted to one of the methods for cleaning air filters, for this it is proposed to improve the existing stands for cleaning and diagnosing filters in order to be able to service the air filters of KamAZ vehicles.*